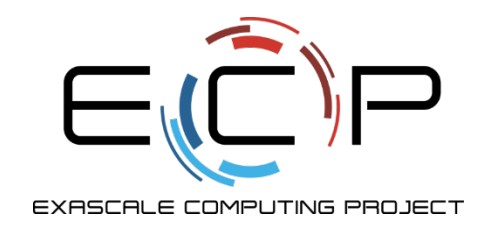

## **E4S: Extreme-Scale Scientific Software Stack**

**https://e4s.io** 

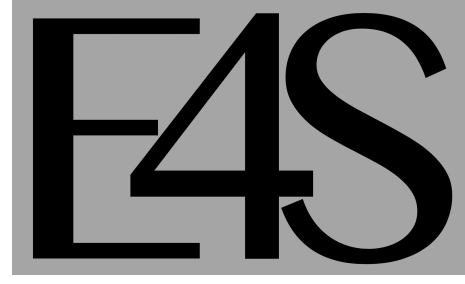

Sameer Shende Performance Research Laboratory, OACISS, U. Oregon

sameer@cs.uoregon.edu

First Workshop on NSF and DOE HPC Tools

312 Lillis, Universtity of Oregon, Eugene, OR

https://oaciss.uoregon.edu/NSFDOE19

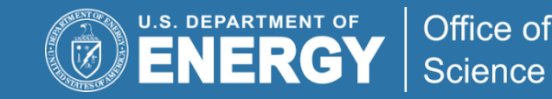

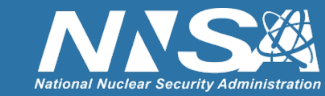

#### **Extreme-scale Scientific Software Stack (E4S) https://e4s.io**

- E4S is a community effort to provide open source software packages for developing, deploying, and running scientific applications on HPC platforms.
- E4S provides both source builds and containers of a broad collection of HPC software packages.
- E4S exists to accelerate the development, deployment and use of HPC software, lowering the barriers for HPC users.
- E4S provides containers and turn-key, from-source builds of 80+ popular HPC software packages:
	- § MPI: MPICH and OpenMPI
	- Development tools: TAU, HPCToolkit, and PAPI
	- § Math libraries: PETSc and Trilinos
	- Data and Viz tools: Adios, HDF5, and Paraview

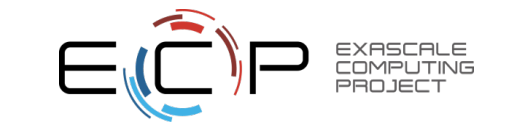

## **Extreme-scale Scientific Software Stack (E4S) https://e4s.io**

- Spack [http://spack.io] is the primary means for software delivery
- SDKs: collection of related ECP ST products where coordination across package teams will improve usability and practicies, and foster community growth among teams that develop similar and complimentary capabilities. An SDK involves several products.
- Containers of pre-built binaries of ECP ST products.
- Container runtimes supported
	- Docker: Dockerhub: exascaleproject/sdk:AHM19
	- Charliecloud
	- Shifter
	- Singularity
	- Inception at NCAR
- VirtualBox Open Virtualization Appliance (OVA) image that contains these runtimes
- MPI replacement strategies to use native network interconnect

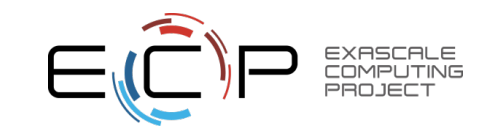

# **Spack**

- E4S uses the Spack package manager for software delivery
- Spack provides the ability to specify versions of software packages that are and are not interoperable.
- Spack is a build layer for not only E4S software, but also a large collection of software tools and libraries outside of ECP ST.
- Spack supports achieving and maintaining interoperability between ST software packages.

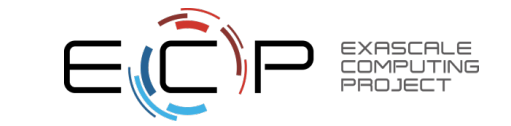

# **The Spack community is growing rapidly**

- **Spack simplifies HPC software for:** 
	- Users
	- Developers
	- Cluster installations
	- The largest HPC facilities

#### • **Spack is central to ECP's software strategy**

- Enable software reuse for developers and users
- Allow the facilities to consume the entire ECP stack
- **The roadmap is packed with new features:** 
	- Building the ECP software distribution
	- Better workflows for building containers
	- Stacks for facilities
	- Chains for rapid dev workflow
	- Optimized binaries
	- Better dependency resolution

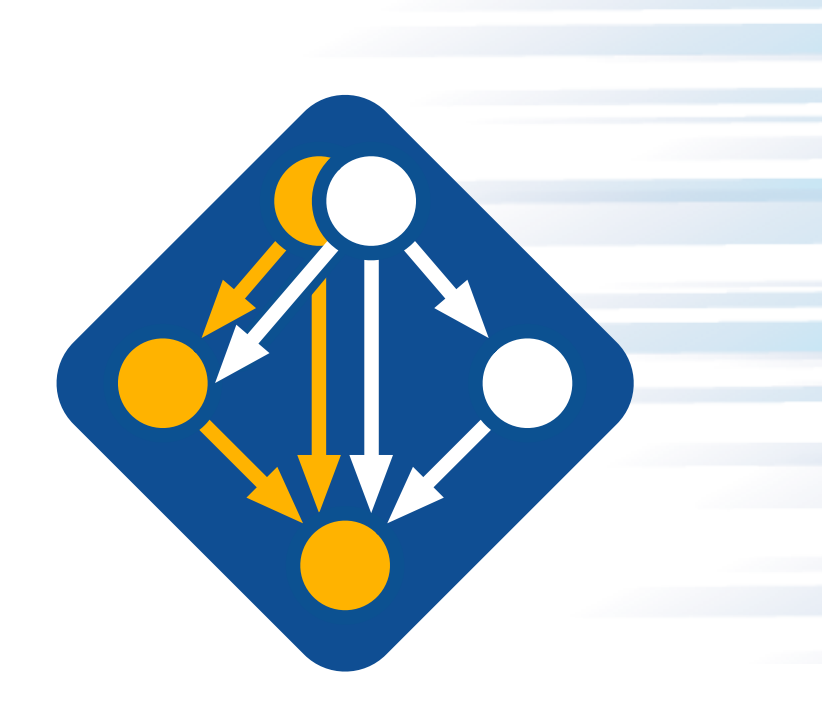

**Visit spack.io**

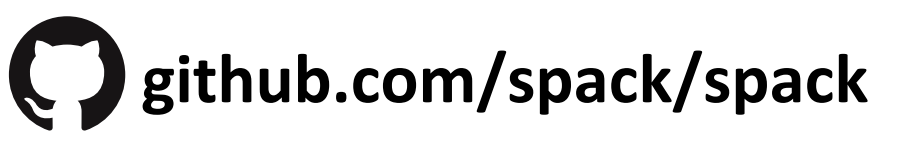

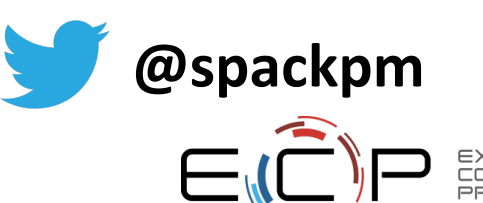

5

## **Docker container of E4S**

## **% docker pull exascaleproject/sdk:AHM19**

- Using USB stick or images from https://e4s.io:
- % gunzip –c ecp.tgz | docker load % docker images
- Mount home directory:

% docker –i –v \$HOME:\$HOME –t exascaleproject/sdk:AHM19 /bin/bash

% which spack

% cp -r /usr/local/packages/ecp/demo .; cd demo; cat README

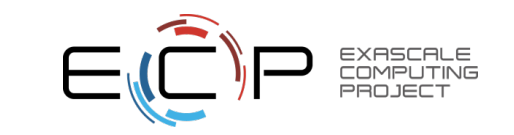

#### **E4S Second Release (37+ ST products) exascaleproject/sdk:AHM19 (on Dockerhub)**

 $1:$  adios : adios@1.13.1 /usr/local/packages/ecp/spack/opt/spack/linux-centos7-x86\_64/gcc-7.3.0/adios-1.13.1-v7jyzgyie7n542qppgoz2izthu6xeaj5  $2:$  bolt : bolt@1.0b1 /usr/local/packages/ecp/spack/opt/spack/linux-centos7-x86\_64/gcc-7.3.0/bolt-1.0b1-jenaxkneyprxgq6abwaihlkuuoko4pwv 3: caliper : caliper@1.8.0 /usr/local/packages/ecp/spack/opt/spack/linux-centos7-x86\_64/gcc-7.3.0/caliper-1.8.0-lrmti32xdgyckyhk5vr5okrxtniv2pb5 4: darshan-runtime : darshan-runtime@3.1.6 /usr/local/packages/ecp/spack/opt/spack/linux-centos7-x86 64/gcc-7.3.0/darshan-runtime-3.1.6-yb2tk7rst4yclklugaixardes3slhgve qasnet@1.30.0 /usr/local/packaqes/ecp/spack/opt/spack/linux-centos7-x86 64/qcc-7.3.0/qasnet-1.30.0-hp4d5xsbnhq5qisbkmqopd6pkqmqrczo  $5:$  qasnet : 6: globalarrays : globalarrays@5.7 /usr/local/packages/ecp/spack/opt/spack/linux-centos7-x86 64/gcc-7.3.0/globalarrays-5.7-7zbsme3slnsmzkuzgq6ac4gqbdnoakal 7: gotcha : gotcha@develop /usr/local/packages/ecp/spack/opt/spack/linux-centos7-x86 64/gcc-7.3.0/gotcha-develop-dcgszr3n36z73pgsm2d745rx5bzvr2hg  $8: hdf5:$ hdf5@1.10.1 /usr/local/packages/ecp/spack/opt/spack/linux-centos7-x86 64/gcc-7.3.0/hdf5-1.10.1-jizgfu54nfigzemokjopdym7l3tov7md 9: hpctoolkit : hpctoolkit@2017.06 /usr/local/packages/ecp/spack/opt/spack/linux-centos7-x86 64/gcc-7.3.0/hpctoolkit-2017.06-bogip7bdarhaysswzp6p6w5skt5wa423 10: hvpre : hypre@2.13.0 /usr/local/packages/ecp/spack/opt/spack/linux-centos7-x86 64/gcc-7.3.0/hypre-2.13.0-3kivfl7rz3e7f6eoivoiyfegcwdl6ehb  $11: qeopm:$ geopm@0.4.0 /usr/local/packages/ecp/spack/opt/spack/linux-centos7-x86 64/gcc-7.3.0/geopm-0.4.0-ghho4xnuvvmvurieugifml4u42b7a3t6 12: Jupyter : /usr/local/packages/ecp/spack/opt/spack/linux-centos7-x86 64/gcc-7.3.0/miniconda3-4.3.30-6hmm62lkf5v6n3fulsw3latviv2phlba/bin/iupvter 12: kokkos: kokkos@2.03.00 /usr/local/packages/ecp/spack/opt/spack/linux-centos7-x86 64/gcc-7.3.0/kokkos-2.03.00-a3ksvhg6fflnlufs5sfangfwxeeeogev  $13:$  legion : legion@17.10.0 /usr/local/packages/ecp/spack/opt/spack/linux-centos7-x86 64/gcc-7.3.0/legion-17.10.0-cjomljrvcxzbhwlznfc5luw6vwiubnyr  $14:$  libquo: libquo@1.3 /usr/local/packages/ecp/spack/opt/spack/linux-centos7-x86 64/gcc-7.3.0/libquo-1.3-cdtptdmouswpx5a4nvwxfyld3u3mcj62  $15: magma:$ magma@2.4.0 /usr/local/packages/ecp/spack/opt/spack/linux-centos7-x86 64/gcc-4.8.5/magma-2.4.0-7cc275vlzmhypm5uuubj4krfsogshhmr 16: mfem : mfem@3.3.2 /usr/local/packages/ecp/spack/opt/spack/linux-centos7-x86 64/gcc-7.3.0/mfem-3.3.2-sdrntzuthtzgophdl63b3ujmzy5ytb4g  $17:$  mpich : mpich@3.2.1 /usr/local/packages/ecp/spack/opt/spack/linux-centos7-x86\_64/gcc-7.3.0/mpich-3.2.1-5j57f4j36vhcsxgn2pwndouz27qe4ij4  $18:$  netcdf : netcdf@4.4.1.1 /usr/local/packages/ecp/spack/opt/spack/linux-centos7-x86\_64/gcc-7.3.0/netcdf-4.4.1.1-7vei7dnyaskclsuhpyr6wqdp4xjmdadx 19: openmpi : openmpi@3.0.1 /usr/local/packages/ecp/spack/opt/spack/linux-centos7-x86 64/gcc-7.3.0/openmpi-3.0.1-hdieffn2fs3iidk3whvv6smbrnmzgg3e 20: papi : papi@5.5.1 /usr/local/packages/ecp/spack/opt/spack/linux-centos7-x86\_64/gcc-7.3.0/papi-5.5.1-abkudkdhzua3p4lnn7m6ssj3or45fjri papyrus@develop /usr/local/packages/ecp/spack/opt/spack/linux-centos7-x86 64/gcc-7.3.0/papyrus-develop-77k6v4izzvjx222zbrpiexka7fmjsjgr 21: papyrus : paraview@5.4.1 /usr/local/packages/ecp/spack/opt/spack/linux-centos7-x86 64/gcc-7.3.0/paraview-5.4.1-gxvvvzn5gs435z25jefz2ijlhoivd3f4 22: paraview : petsc@3.8.4 /usr/local/packages/ecp/spack/opt/spack/linux-centos7-x86 64/gcc-7.3.0/petsc-3.8.4-7naeokjkiniftmkecngpcn736bvnrdhl  $23: petsc:$  $24:$  pdt : pdt@3.25 /usr/local/packages/ecp/spack/opt/spack/linux-centos7-x86 64/gcc-7.3.0/pdt-3.25-fijddrbx7lx4hrgmgfwssq4oz46zvj5p 25: athreads : gthreads@1.12 /usr/local/packages/ecp/spack/opt/spack/linux-centos7-x86 64/gcc-7.3.0/gthreads-1.12-npkx43id5wewkrbsv6gpr76gisoozbpu  $26:$  raja: raja@0.5.3 /usr/local/packages/ecp/spack/opt/spack/linux-centos7-x86\_64/gcc-7.3.0/raja-0.5.3-zrjr35xwjrfz6wacs4k36ilwc45m6gq6 scr@1.2.2 /usr/local/packages/ecp/spack/opt/spack/linux-centos7-x86\_64/gcc-7.3.0/scr-1.2.2-fdqkevg2nf6yedg4qhwersf6ojwikxqz 27: scr : 28: spack : /usr/local/packages/ecp/spack/bin/spack 28: strumpack : strumpack@3.1.1 /usr/local/packages/ecp/spack/opt/spack/linux-centos7-x86\_64/gcc-7.3.0/strumpack-3.1.1-q4wwcyff7lzrrbwc6np5jxezv6iix7ig 29: sundials : sundials@3.1.0 /usr/local/packages/ecp/spack/opt/spack/linux-centos7-x86 64/gcc-7.3.0/sundials-3.1.0-xrgsfvumk2jw7aqidjsj7lya4w5kgm3p 30: sz : sz@1.4.12.3 /usr/local/packages/ecp/spack/opt/spack/linux-centos7-x86 64/gcc-7.3.0/sz-1.4.12.3-dgykgp27gsnnyc2ktm6rnb6bfgxwg7vg 31: tasmanian : tasmanian@6.0 /usr/local/packages/ecp/spack/opt/spack/linux-centos7-x86 64/gcc-7.3.0/tasmanian-6.0-fv7z3ninw7agbvlw2jhau2hyx5ofyt4k 32: tau : tau@2.28 /usr/local/packages/ecp/spack/opt/spack/linux-centos7-x86 64/gcc-7.3.0/tau-2.28-2zm23cf4lu74wfp2ufrzo7bu22popu4x 33: trilinos : trilinos@12.12.1 /usr/local/packages/ecp/spack/opt/spack/linux-centos7-x86 64/gcc-7.3.0/trilinos-12.12.1-kobl2zztgzcukmx5tktvmyradit6gym7 34: vtkm : vtkm@1.1.0 /usr/local/packages/ecp/spack/opt/spack/linux-centos7-x86 64/gcc-7.3.0/vtkm-1.1.0-rze7godn6v6pbvuivl5hw7pyekugtiut 35: umpire : umpire@master /usr/local/packages/ecp/spack/opt/spack/linux-centos7-x86 64/gcc-7.3.0/umpire-master-4bditlkgpbuznpnnshpf3poxthmadefg 36: unifvcr : unifycr@master /usr/local/packages/ecp/spack/opt/spack/linux-centos7-x86 64/gcc-7.3.0/unifycr-master-kmxew2he475aeh4ic3edhi4nbsywpekl  $37:zfo:$ zfp@0.5.0 /usr/local/packages/ecp/spack/opt/spack/linux-centos7-x86 64/gcc-7.3.0/zfp-0.5.0-bgeu73eeiodsoknytmgakstg3hpx3zav

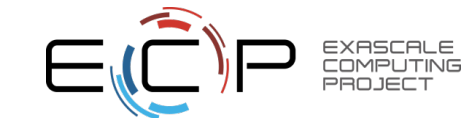

### **Extreme-scale Scientific Software Stack (E4S) https://e4s.io**

• Containers for HPC that include ECP ST products.

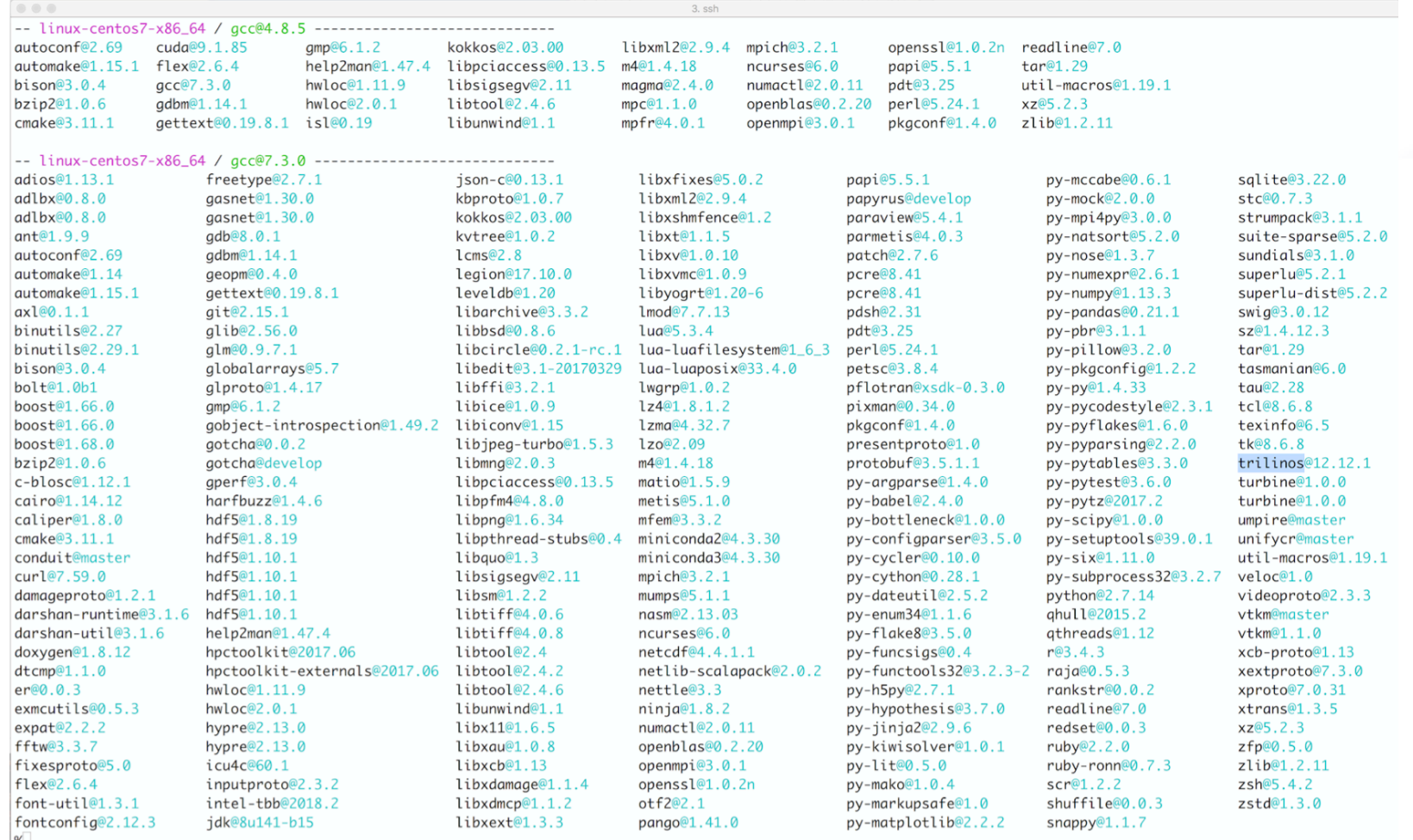

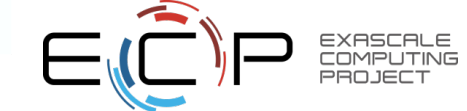

8

#### **Extreme-scale Scientific Software Stack (E4S)** https://e4s.io

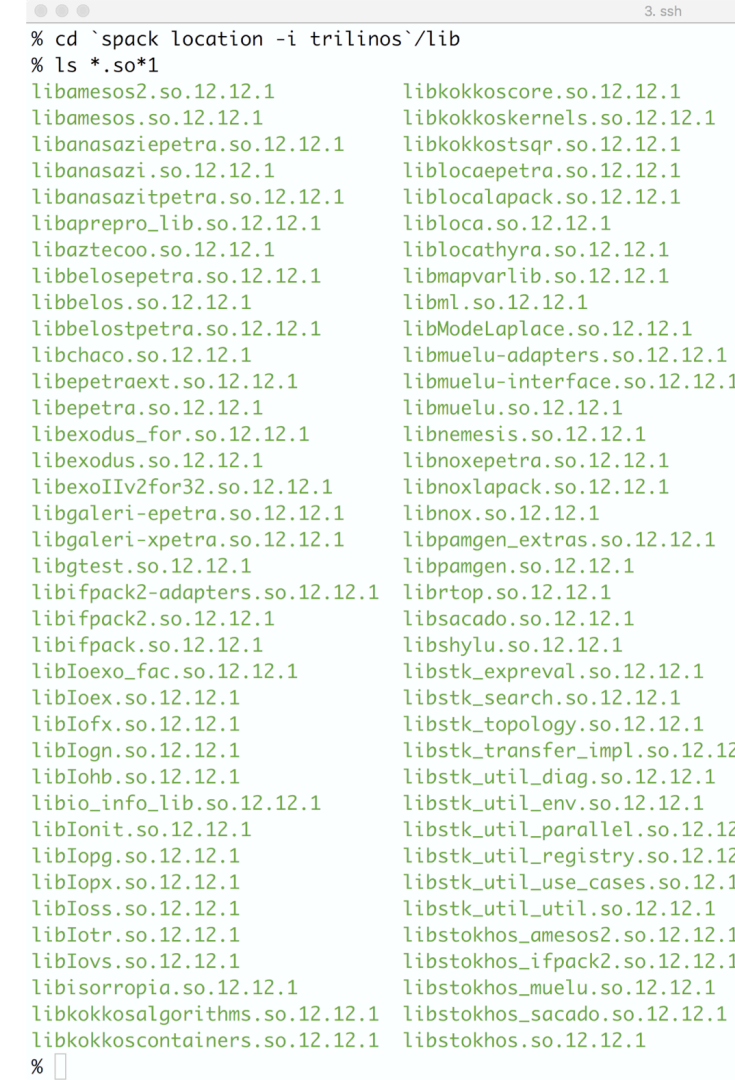

libstokhos tpetra.so.12.12.1 libstratimikosamesos.so.12.12.1 libstratimikosaztecoo.so.12.12.1 libstratimikosbelos.so.12.12.1 libstratimikosifpack.so.12.12.1 libstratimikosml.so.12.12.1 libstratimikos.so.12.12.1 libsupes.so.12.12.1 libsuplib\_cpp.so.12.12.1 libsuplib\_c.so.12.12.1 libsuplib.so.12.12.1 ace.so.12.12.1 libteuchoscomm.so.12.12.1 libteuchoscore.so.12.12.1 libteuchoskokkoscomm.so.12.12.1 libteuchoskokkoscompat.so.12.12.1 libteuchosnumerics.so.12.12.1 libteuchosparameterlist.so.12.12.1 libteuchosremainder.so.12.12.1 libthyracore.so.12.12.1 libthyraepetraext.so.12.12.1 libthyraepetra.so.12.12.1 libthyratpetra.so.12.12.1 libtpetraclassiclinalg.so.12.12.1 libtpetraclassicnodeapi.so.12.12.1 libtpetraclassic.so.12.12.1  $impl.so.12.12.1$ libtpetraext.so.12.12.1 libtpetrainout.so.12.12.1 libtpetra.so.12.12.1 allel.so.12.12.1 libtpi.so.12.12.1 libtrilinoscouplings.so.12.12.1 istry.so.12.12.1 cases.so.12.12.1 libtrilinosss.so.12.12.1 libtriutils.so.12.12.1 os2.so.12.12.1 libxpetra.so.12.12.1 ck2.so.12.12.1 libxpetra-sup.so.12.12.1 libzoltan2.so.12.12.1 libzoltan.so.12.12.1

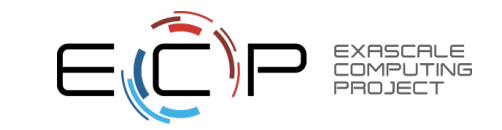

# **Running MPI applications on other systems**

- Applications built with MPI in the E4S container can replace the MPI in the container with the system MPI!
- This allows fast inter-node communication using the native interconnect.
- Application and data are external to the E4S container.
- Programming models, compilers, runtime libraries, and tools are inside the container.
- We can replace MPI using the MPICH ABI compatibility layer.
- Goal: Build an MPI binary once and run it un-modified on all HPC Linux x86\_64 clusters!

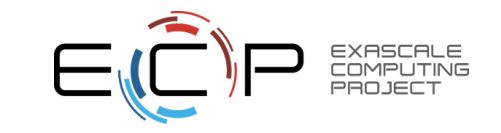

# **Using E4S on Frontera at TACC**

- Use the training account:
	- % ssh -Y train<id>@frontera.tacc.utexas.edu
	- % cp –r /home1/00494/tg457572/E4S/Containers/demo .
	- % cd demo/NPB3.1/
	- % idev –m 50
	- % module load tacc-singularity
	- %cat run\_sing.sh
	- #!/bin/bash
	- singularity exec /scratch1/00494/tg457572/E4S/Containers/ecp.simg /bin/bash --rcfile /etc/bashrc
	- % ./run\_sing.sh
	- Singularity> which spack
	- Singularity> cd NPB3.1; make clean; make suite; ls –l bin/lu.C.64 Singularity> exit

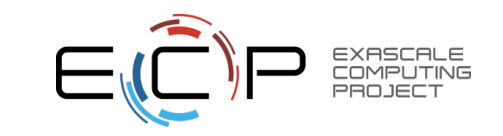

# **Using E4S on Frontera at TACC**

• After allocating the node and exiting from Singularity:

% cd NPB3.1/bin; cat run.sh

module load tacc-singularity

export PATH=/scratch1/00494/tg457572/pkgs/mvapich2-231/bin:\$PATH

#### export MV2 ENABLE AFFINITY=0

mpirun -np 64 singularity exec -B /etc/libibverbs.d:/etc/libibverbs.d -B /usr/lib64:/hostlib64 -B / opt:/opt -B /scratch1:/scratch1 /scratch1/00494/tg457572/E4S/Containers/ecp.simg /bin/bash c ' . /etc/bashrc; spack unload mpich openmpi; spack load gcc; export LD\_LIBRARY\_PATH=/ scratch1/00494/tg457572/pkgs/mvapich2-231/lib:\$LD\_LIBRARY\_PATH:/hostlib64:/hostlib64/ libibverbs; ./lu.C.64'

 $\%$  /run.sh

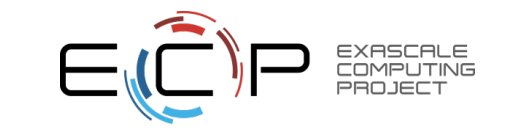

# **Building on laptop and running on Frontera (TACC)**

• Build a Trilinos application on your laptop

% docker images

% docker run –v /Users/<login>:/home/<login> -i –t exascaleproject:sdk/AHM19 /bin/bash

% cp -r /usr/local/packages/ecp/apps/demo/trilinos .; cd trilinos/Zoltan; ./clean.sh; ./compile.sh

% scp Zoltan frontera.tacc.utexas.edu:demo/trilinos/Zoltan

% ssh -Y train<id>@frontera.tacc.utexas.edu

% cd demo/trilinos/Zoltan

% idev –N 2 –m 50

% cat run.sh

 $\%$  ./run.sh

# Replaces mpi with system MPI on Frontera!

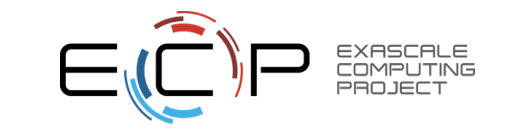

# **E4S VirtualBox OVA image**

### **Contains all four container runtimes and the E4S Singularity image!**

- Docker
- Singularity
- Shifter
- Charliecloud

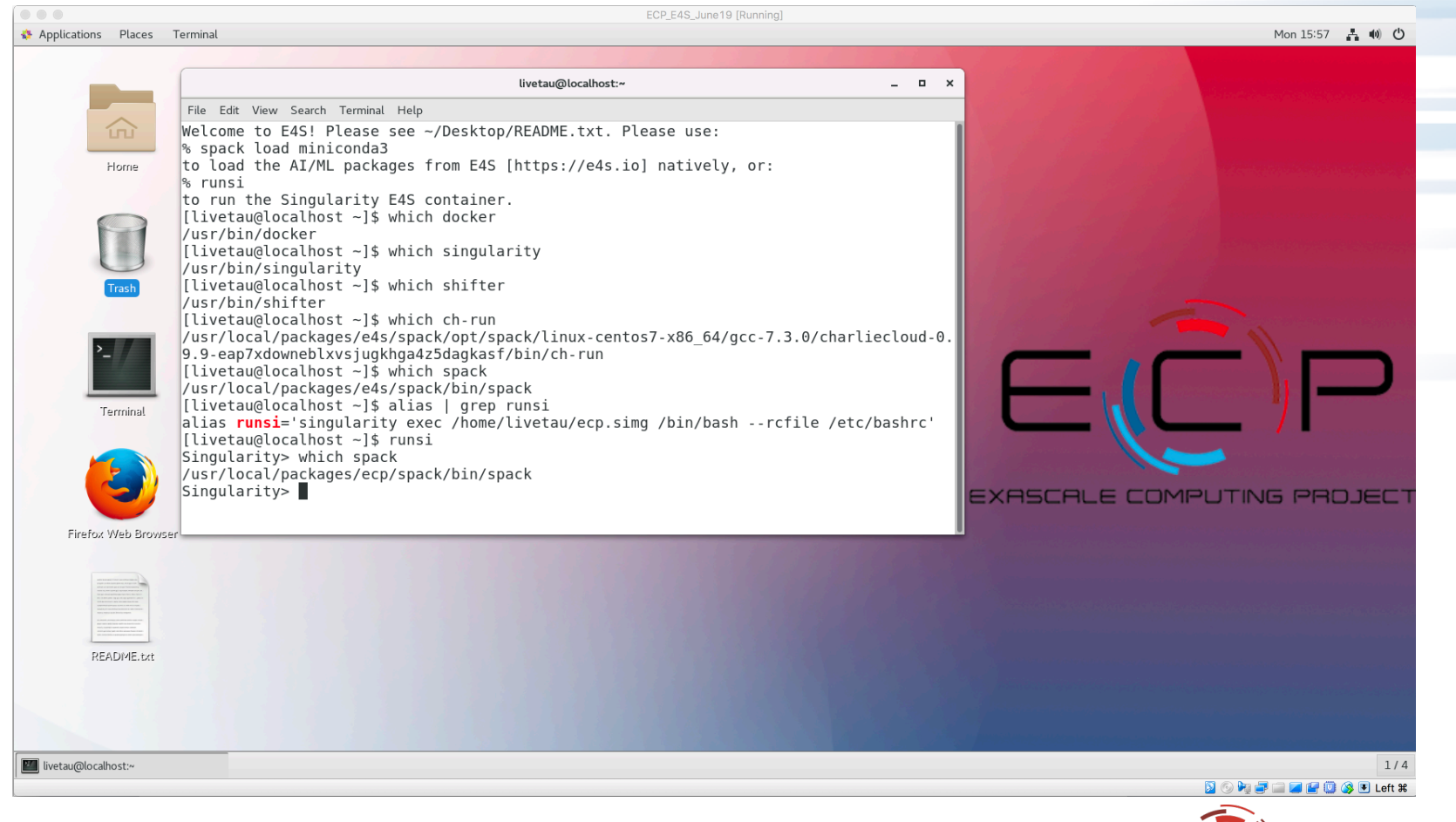

**COMPLITING** 

# **E4S image on Amazon AWS**

## **Contains all four container runtimes and the E4S Singularity image!**

- AWS AMI ID (Oregon, us-west-2 region):
	- ami-063e830287b86155c
- Royalty free, public image with HPC, AI, and 4 container runtimes
- Launch EC2 instance with this AMI
	- Login: \*\*\*
	- Password: \*\*\*\*
	- Email: sameer@cs.uoregon.edu for login info.

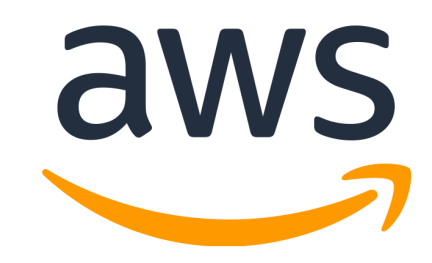

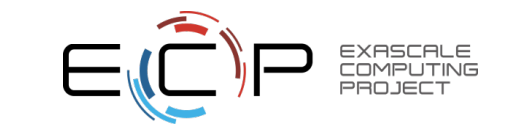

# **Singularity on Theta at ALCF**

% qsub -A ECP\_SDK -t 30 -n 2 -q debug-cache-quad -I %/projects/ECP SDK/tutorial/run job.sh module swap PrgEnv-intel PrgEnv-gnu

module swap cray-mpich cray-mpich-abi

export SINGULARITYENV\_LIBWLM\_DETECT=/opt/cray/wlm detect/ 1.3.2-6.0.6.0 3.8 g388ccd5.ari/lib64

aprun -n 16 -N 8 singularity exec -H \$HOME -B /projects/ECP SDK:/projects/ ECP\_SDK:ro -B /opt:/opt:ro -B /var/opt:/var/opt:ro /projects/ECP SDK/containers/ singularity/ecp.simg bash -c 'unset CRAYPE VERSION; source /usr/local/ packages/ecp/misc/bashrc; spack load trilinos hypre parmetis hdf5 metis openblas superlu zlib netcdf matio boost@1.66.0 scalapack suite-sparse tau ; spack unload openmpi mpich; export LD LIBRARY PATH=\$LIBWLM DETECT:\$CRAY LD LIBRARY PATH: \$CRAYPAT LD LIBRARY PATH:\$LD LIBRARY PATH ; /projects/ECP SDK/ tutorial/demo/trilinos/Zoltan/Zoltan:

# **Singularity on Quartz at LLLNL**

MVAPICH2 needs /lib. Mount it as /hostlib64 and add it to LD\_LIBRARY\_PATH

 $\%$  salloc -N 2

% srun -n 4 -c 2 singularity exec -B /lib64:/hostlib64 -B \$SLURM SUBMIT DIR:\$SLURM\_SUBMIT\_DIR -B /usr/tce:/usr/tce ./ecp.simg / bin/bash -c'. /etc/bashrc; spack load trilinos hypre parmetis hdf5 metis openblas superlu zlib netcdf matio boost@1.66.0 scalapack suite-sparse tau; spack unload openmpi mpich; export LD LIBRARY\_PATH=/usr/tce/packages/ mvapich2/mvapich2-2.2-intel-18.0.1/lib:\$LD LIBRARY PATH:/hostlib64; ./Zoltan'

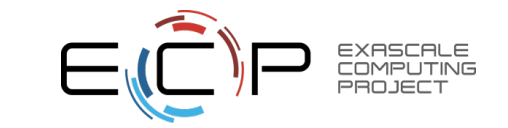

# **Replacing MPI with Shifter on Cori.nersc.gov**

% shifterimg images

exascaleproject/sdk:AHM19 ...

% To replace MPI with system MPI:

# salloc -N 2 -q interactive -t 00:30:00 --image=exascaleproject/sdk:AHM19 -C haswell -L SCRATCH

 $# \sim$ sameer/run\_shifter.sh

# cat  $\sim$ /run shifter.sh

srun -n 32 shifter -- /bin/bash -c 'unset CRAYPE VERSION; . /etc/bashrc; spack load trilinos hypre parmetis hdf5 metis openblas superlu zlib netcdf matio boost@1.66.0 scalapack suite-sparse tau; spack unload openmpi mpich; /Zoltan'

## **Future work, issues**…

- **Increasing the number of ST packages in E4S**
- **Build cache mirrors for E4S packages**
- **Porting to IBM and ARM platforms**
- Support for GPUs and visualization tools
- **Addition of CI testing**
- **Facility deployment**
- **Scalable startup with full-featured "Supercontainers"**
- **Improving the launch of MPI applications** 19

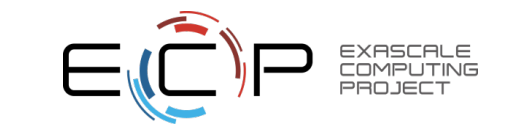

#### **Acknowledgment**

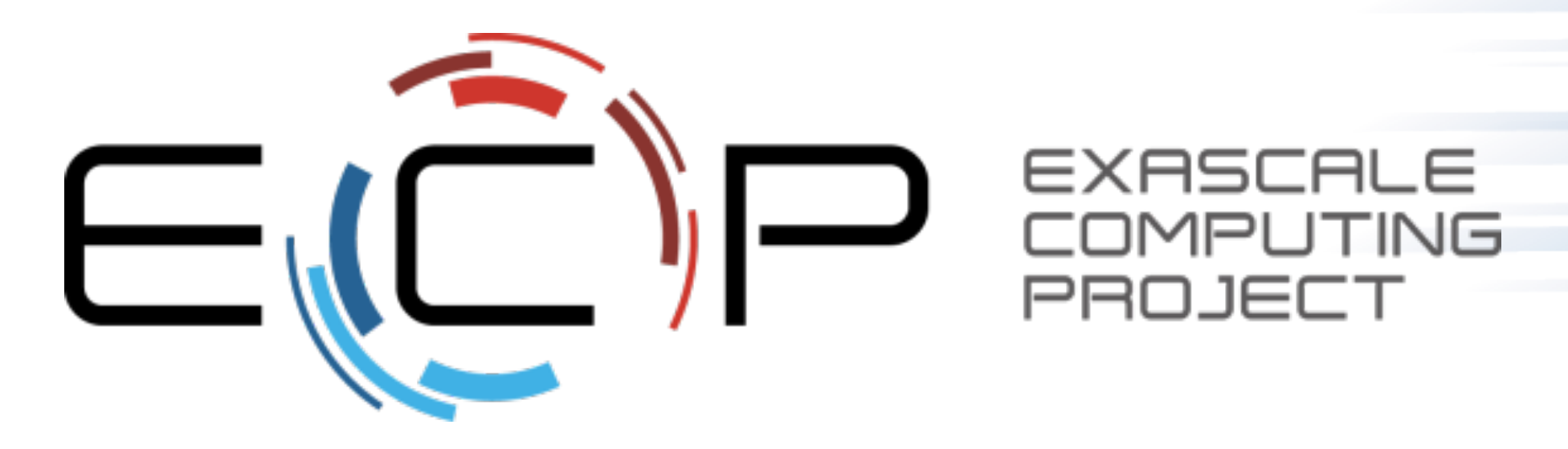

"This research was supported by the Exascale Computing Project (17-SC-20-SC), a collaborative effort of two U.S. Department of Energy organizations (Office of Science and the National Nuclear Security Administration) responsible for the planning and preparation of a capable exascale ecosystem, including software, applications, hardware, advanced system engineering, and early testbed platforms, in support of the nation's exascale computing imperative."

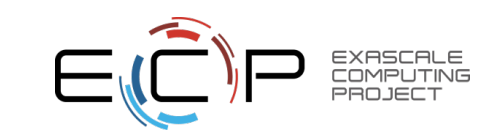